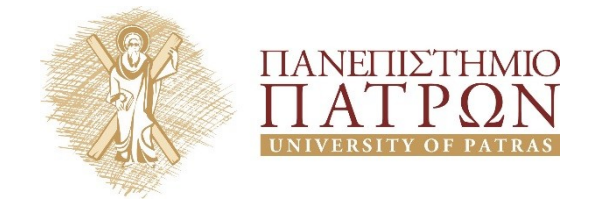

## **Τίτλος Μαθήματος: Μαθηματική Ανάλυση**

## **Ενότητα Γ. Ολοκληρωτικός Λογισμός**

### **Κεφάλαιο Γ.03: Μέθοδοι Ολοκλήρωσης**

Όνομα Καθηγητή: Γεώργιος Ν. Μπροδήμας

Τμήμα Φυσικής

# **ANOIKTA ακαδημαϊκά ΠΠ**

## **Άδειες Χρήσης**

- Το παρόν εκπαιδευτικό υλικό υπόκειται σε άδειες χρήσης Creative Commons.
- Για εκπαιδευτικό υλικό, όπως εικόνες, που υπόκειται σε άλλου τύπου άδειας χρήσης, η άδεια χρήσης αναφέρεται ρητώς.

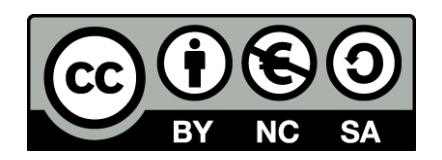

### **Χρηματοδότηση**

- Το παρόν εκπαιδευτικό υλικό έχει αναπτυχθεί στα πλαίσια του εκπαιδευτικού έργου του διδάσκοντα.
- Το έργο «**Ανοικτά Ακαδημαϊκά Μαθήματα στο Πανεπιστήμιο Πατρών**» έχει χρηματοδοτήσει μόνο την αναδιαμόρφωση του εκπαιδευτικού υλικού.
- Το έργο υλοποιείται στο πλαίσιο του Επιχειρησιακού Προγράμματος «Εκπαίδευση και Δια Βίου Μάθηση» και συγχρηματοδοτείται από την Ευρωπαϊκή Ένωση (Ευρωπαϊκό Κοινωνικό Ταμείο) και από εθνικούς πόρους.

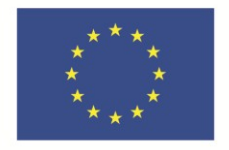

Ευρωπαϊκή Ένωση Ευρωπαϊκό Κοινωνικό Ταμείο

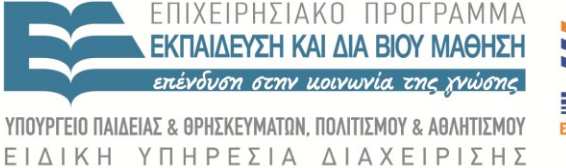

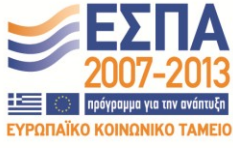

Με τη συγχρηματοδότηση της Ελλάδας και της Ευρωπαϊκής Ένωσης

## Πίνακας Περιεχομένων

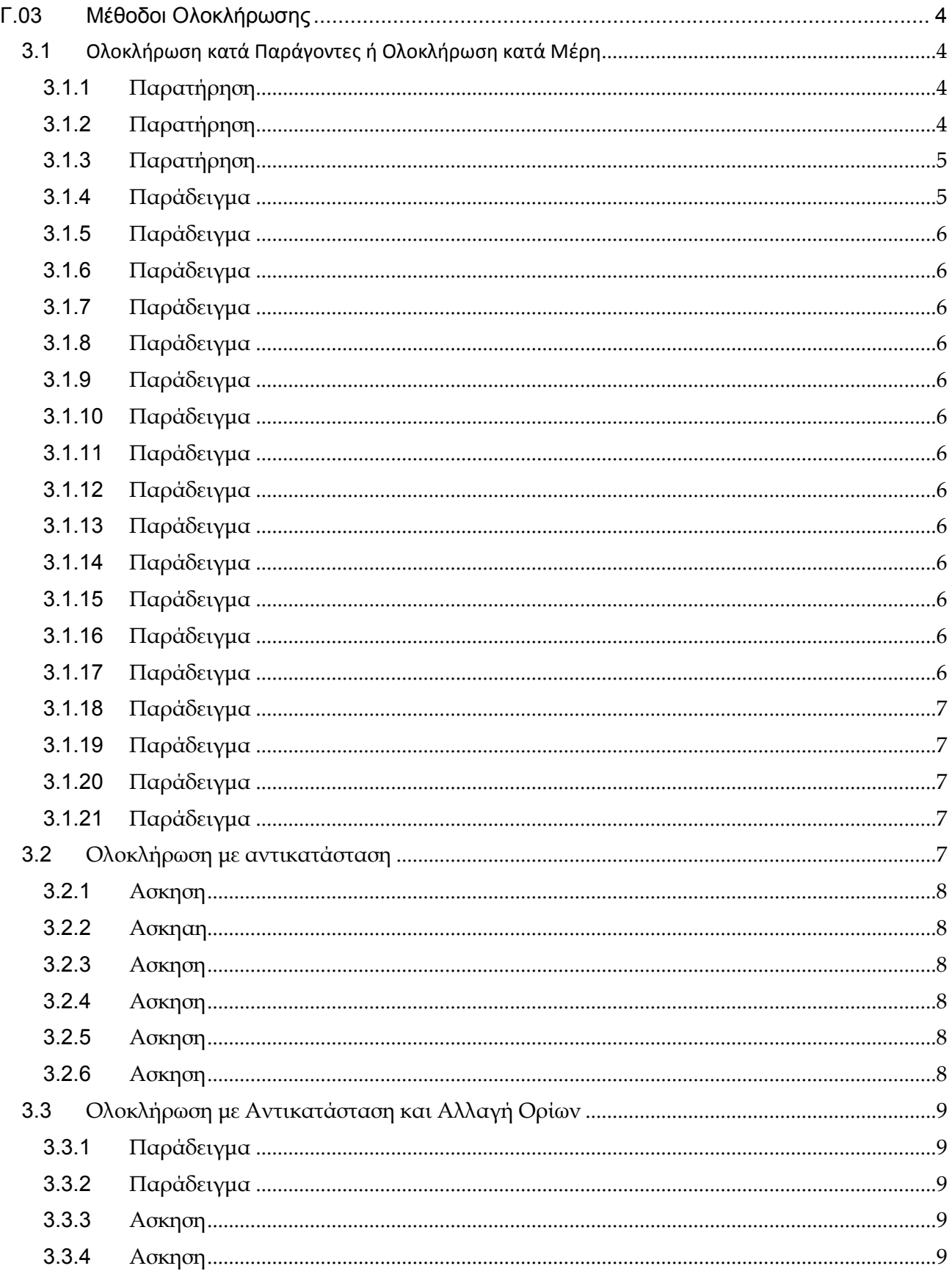

#### **Γ.03 Μέθοδοι Ολοκλήρωσης**

#### **3.1 Ολοκλήρωση κατά Παράγοντες ή Ολοκλήρωση κατά Μέρη**

#### **3.1.1 Παρατήρηση**

Γενικά, κάθε κανόνας παραγώγισης 'γεννά' έναν κανόνα ολοκλήρωσης.

Από τον κανόνα παραγώγισης γινομένου συναρτήσεων

$$
\frac{d}{dx}[f(x)g(x)] = f'(x)g(x) + f(x)g'(x)
$$

Ολοκληρώνοντας και τα δύο μέρη

so 
$$
\mu
$$
epq  

$$
\int \frac{d}{dx} [f(x)g(x)] = \int f'(x)g(x)dx \int f(x)g'(x)dx
$$

αγνοώντας την σταθερά ολοκλήρωσης

λήρωσης  
\n
$$
\int f(x)g'(x)dx = f(x)g(x) - \int f'(x)g(x)dx
$$

που αποτελεί την μέθοδο ολοκλήρωσης κατά παράγοντες ή κατά μέρη.

#### **3.1.2 Παρατήρηση**

**3.1.2 IIaparippon**  
\n
$$
M\varepsilon \pi \gamma \mu \varepsilon \theta o \delta o \pi \beta \pi \alpha \gamma \sigma \gamma \nu \tau \kappa \gamma \zeta o \lambda o \kappa \lambda \eta \rho \omega \eta \zeta o \eta o \lambda o \kappa \lambda \eta \rho \omega \mu \alpha \tau \alpha \tau \eta \zeta \mu \rho \rho \eta \gamma \zeta \cdot \Gamma = \int f(x) \sin(\alpha x + b) dx
$$
\n
$$
I = \int f(x) \cos(\alpha x + b) dx
$$
\n
$$
I = \int f(x) e^{ax} \sin(bx + c) dx
$$
\n
$$
I = \int f(x) e^{ax} \cos(bx + c) dx
$$
\n
$$
I = \int e^{ax} \cos(bx + c) dx
$$
\n
$$
I = \int e^{ax} \cos(bx + c) dx
$$

Όπου f(x) πολυωνυμική συνάρτηση.

Επίσης, με την ίδια μέθοδο, υπολογίζονται ολοκληρώματα της μορφής:

$$
I = \int f(x) \ln s(x)
$$
  
\n
$$
I = \int f(x) \tan^{-1} s(x) dx
$$
  
\n
$$
I = \int f(x) \sin^{-1} s(x) dx
$$
  
\n
$$
I = \int f(x) \cos^{-1} s(x) dx
$$

Όπου τώρα οι f(x) και s(x) είναι ρητές συναρτήσεις.

#### **3.1.3 Παρατήρηση**

Τα ολοκληρώματα της μορφής  $\int\! f(x) \mathrm{e}^{\mathrm{ax}} \mathrm{d}x$  , όπου  $f(x)$  πολυώνυμο n-οστού βαθμού, υπολογίζονται **και** ως εξής: Εστω

$$
f(x) = a_n x^n + a_{n-1} x^{n-1} + \dots + a_1 x + a_0.
$$

Θέτουμε

$$
\int (a_n x^n + \dots + a_1 x + a_0) e^{ax} dx = (A_n x^n + A_{n-1} x^{n-1} + \dots + A_0) e^{ax}
$$

Παραγωγίζοντας έχουμε

$$
(a_nx^n + \cdots + a_1x + a_0) =
$$

$$
= (A_n x^n + A_{n-1} x^{n-1} + \dots + A_0) \cdot a \cdot e^{ax} \cdot (n A_n x^{n-1} + (n-1) A_{n-1} x^{n-2} + \dots + A) e^{ax}
$$

Απλοποιώντας

$$
a_n x^n + \dots + a_0 = a (A_n x^n + \dots + A_0) + (n A_n x^{n-1} + \dots + A_1)
$$

Διατάσσουμε το πολυώνυμο του δευτέρου μέλους και εξισώνουμε τους συντελεστές των ιδίων δυνάμεων του x στα δύο μέλη.

Από το σύστημα που προκύπτει υπολογίζουμε τους συντελεστές  $\rm A_{n}$ , $\rm A_{n-1}$ , $\cdots$  $\rm A_{0}$  και αντικαθιστούμε στην αρχική.

#### **3.1.4 Παράδειγμα**

Να υπολογισθεί το ολοκλήρωμα  $I = \int (x^2 - 2x + 5) e^{-x} dx$ 

#### **3.1.5 Παράδειγμα**

Να υπολογισθεί το ολοκλήρωμα  $I = \int (x^2 + 3x + 5) \cos 2x dx$ 

#### **3.1.6 Παράδειγμα**

Να υπολογισθεί το ολοκλήρωμα  $I = \int (2x^3 + 3x^2 - 8x + 1) \sqrt{1x + 6} dx$ 

#### **3.1.7 Παράδειγμα**

Να υπολογισθεί το ολοκλήρωμα I=∫xsinxdx

#### **3.1.8 Παράδειγμα**

Με ολοκλήρωση κατά μέρη να υπολογισθεί το ολοκλήρωμα  ${\rm I}\! =\! \int\! \sin^2 x {\rm d}x$ 

#### **3.1.9 Παράδειγμα**

Nα υπολογισθεί το ολοκλήρωμα I = ∫x cosxdx

#### **3.1.10 Παράδειγμα**

Να υπολογισθεί το ολοκλήρωμα I=∫e<sup>x</sup> cosxdx

#### **3.1.11 Παράδειγμα**

Nα υπολογισθεί το ολοκλήρωμα I = ∫sin x · cos x dx

#### **3.1.12 Παράδειγμα**

Nα υπολογισθεί το ολοκλήρωμα I = ∫xe<sup>x</sup>dx

#### **3.1.13 Παράδειγμα**

Nα υπολογισθεί το ολοκλήρωμα I = ∫xe<sup>-×</sup>dx

#### **3.1.14 Παράδειγμα**

Να υπολογισθεί το ολοκλήρωμα  $\mathrm{I} = \int_0^1 x^2 \cdot \mathrm{e}^x$  $I = \int_0^1 x^2 \cdot e^x dx$ 

#### **3.1.15 Παράδειγμα**

Με κατά μέρη ολοκλήρωση δείξτε ότι I = ∫ln xdx = xln x − x

#### **3.1.16 Παράδειγμα**

Nα υπολογισθεί το ολοκλήρωμα  $\int x^3(\ln x)^2 dx$ 

#### **3.1.17 Παράδειγμα**

.<br>Να υπολογισθεί το ολοκλήρωμα 「sin(lnx)  $\int_1 \sin(\ln x) dx$ 

#### **3.1.18 Παράδειγμα**

Να υπολογισθεί το ολοκλήρωμα  $I = \int \sqrt{\alpha^2 - x^2} dx$ ,  $x^2 \langle \alpha^2 \rangle$ 

#### **3.1.19 Παράδειγμα**

Nα υπολογισθεί το ολοκλήρωμα  $\int \sqrt{x} + 1 dx$ 

#### **3.1.20 Παράδειγμα**

Να υπολογισθεί το ολοκλήρωμα ∫x√1+x dx

#### **3.1.21 Παράδειγμα**

Να υπολογισθεί το ολοκλήρωμα

$$
\int \frac{\mathrm{d}x}{\left(1+x^2\right)^{5/2}}
$$

#### **3.2 Ολοκλήρωση με αντικατάσταση**

Η μέθοδος αυτή συνίσταται σε μια αλλαγή (μετασχηματισμό) μεταβλητής. Η αλλαγή αυτή έχει σκοπό να φέρει το ολοκλήρωμα σε Πιο απλή μορφή και, όπως είναι λογικό, το είδος της αλλαγής εξαρτάται από την μορφή του ολοκληρώματος και αποβλέπει να φέρει το ολοκλήρωμα σε μια Πιο απλή μορφή.

Η μέθοδος της ολοκλήρωσης με αντικατάσταση της μεταβλητής βασίζεται στον νόμο της διαφόρισης πεπλεγμένης συνάρτησης. Αν δηλαδή F και g είναι δύο διαφορίσιμες συναρτήσεις τότε ο κανόνας αυτός μας λέει ότι

$$
\Big[F\big(g(x)\big)\Big]' = F'\big(g(x)\big)g'(x)
$$

ή διαφορετικά

$$
\int F'(g(x))g'(x)dx = F(g(x)) + c
$$

Oπως και στην διαφόριση είναι εύκολο να εισαγάγουμε μια ενδιάμεσο μεταβλητή u=g(x). Τότε έχουμε

$$
\int F(u) \frac{du}{dx} dx = F(u) + c
$$

Αν τώρα γράψουμε f(u) για την F'(u), έτσι ώστε

$$
\smallint f(u)du=F(u)+c
$$

βρίσκουμε τον τύπο

$$
\int f(u) \frac{du}{dx} dx = \int f(u) du
$$

*Προσοχή: Για να εφαρμόσουμε την μέθοδο της αντικατάστασης θα πρέπει σε μια δεδομένη υπό ολοκλήρωση ποσότητα να βρούμε μια έκφραση u=g(x) της οποίας η παράγωγος (du/dx)=g'(x) να υπάρχει σ' αυτήν.*

#### **3.2.1 Ασκηση**

Να υπολογισθεί το ολοκλήρωμα I =  $\int \frac{dx}{x^2 + k^2}$  $=\int \frac{d^2y}{x^2+1}$ 

#### **3.2.2 Ασκηαη**

Να υπολογισθεί το ολοκλήρωμα  $\sqrt[3]{(x^2+1)^2}$  $f = \frac{xdx}{\sqrt{2}}$  $x^2 + 1$  $\begin{cases} \frac{1}{2} & \text{if } 0 \leq x \leq 1 \\ \frac{1}{2} & \text{if } 0 \leq x \leq 1 \end{cases}$  $=$  $^{+}$ 

#### **3.2.3 Ασκηση**

Να υπολογισθεί το ολοκλήρωμα  $I = \frac{x dx}{\sqrt{2}}$  $1 + \sqrt{x}$  $\int$  $=$  $^{+}$ 

#### **3.2.4 Ασκηση**

Να υπολογισθεί το ολοκλήρωμα ∣= ∫<mark>cos<sup>2</sup> x sinx dx</mark>

#### **3.2.5 Ασκηση**

Να υπολογισθεί το ολοκλήρωμα  $I = \int \frac{e^x}{4\pi}$ 2x  $I = \int \frac{e^{x}}{1 + e^{x}} dx$  $1 + e$  $\int$  $=$  $^{+}$ 

#### **3.2.6 Ασκηση**

Να υπολογισθεί το ολοκλήρωμα  $I = \int x^2 \sin(x^3) dx$ 

#### **3.3 Ολοκλήρωση με Αντικατάσταση και Αλλαγή Ορίων**

#### **3.3.1 Παράδειγμα**

Να υπολογισθεί το ολοκλήρωμα  $(x^{3} + 1)$ 2 2 3  $4)^2$ 1  $I = \frac{10x^2}{x^2}$  dx  $x^3 + 1$  $\begin{cases} \frac{1}{2} & \text{if } 0 \leq x \leq 1 \\ \frac{1}{2} & \text{if } 0 \leq x \leq 1 \end{cases}$  $=$   $\frac{100}{2}$  d  $^{+}$ 

#### **3.3.2 Παράδειγμα**

Να υπολογισθεί το ολοκλήρωμα I= Γ΄ x · √4x<sup>2</sup> 0  $I = \int x \cdot \sqrt{4x^2 + 9} \cdot dx$ 

#### **3.3.3 Ασκηση**

Να υπολογισθεί το ολοκλήρωμα I = ∫ x<sup>5</sup> · √x<sup>2</sup> 0  $I = \int x^5 \cdot \sqrt{x^2 + 1} \cdot dx$ 

#### **3.3.4 Ασκηση**

Να υπολογισθεί το ολοκλήρωμα 4 4 1  $I = \int \frac{x}{1 + 4} dx$  $1 + x$  $=\int$  $^{+}$ 

#### **Σημειώματα**

#### **Α) Σημείωμα Χρήσης Έργων Τρίτων**

Το υλικό της Μαθηματικής Ανάλυσης προέρχεται από τις σημειώσεις του Επίκουρου Καθηγητή κ. Γεωργίου Ν. Μπροδήμα για τις ανάγκες διδασκαλίας του ομώνυμου μαθήματος στο Τμήμα Φυσικής του Πανεπιστημίου Πατρών .

#### **Β) Σημείωμα Αναφοράς**

Copyright Πανεπιστήμιο Πατρών, Γεώργιος Ν. Μπροδήμας. «Μαθηματική Ανάλυση. Ενότητα Γ.03: Μέθοδοι Ολοκλήρωσης». Έκδοση: 1.0. Πάτρα 2015. Διαθέσιμο από τη δικτυακή διεύθυνση: [https://eclass.upatras.gr/courses](https://eclass.upatras.gr/courses%20/PHY1952/) /PHY1912/

#### **Γ) Σημείωμα Αδειοδότησης**

Το παρόν υλικό διατίθεται με τους όρους της άδειας χρήσης Creative Commons Αναφορά, Μη Εμπορική Χρήση Παρόμοια Διανομή 4.0 [1] ή μεταγενέστερη, Διεθνής Έκδοση. Εξαιρούνται τα αυτοτελή έργα τρίτων π.χ. φωτογραφίες, διαγράμματα κ.λ.π., τα οποία εμπεριέχονται σε αυτό και τα οποία αναφέρονται μαζί με τους όρους χρήσης τους στο «Σημείωμα Χρήσης Έργων Τρίτων».

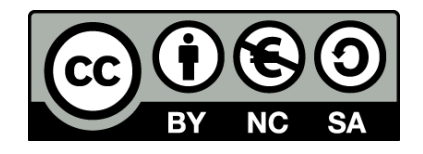

[1] http://creativecommons.org/licenses/by-nc-sa/4.0/ Ως Μη Εμπορική ορίζεται η χρήση:

•που δεν περιλαμβάνει άμεσο ή έμμεσο οικονομικό όφελος από την χρήση του έργου, για το διανομέα του έργου και αδειοδόχο

•που δεν περιλαμβάνει οικονομική συναλλαγή ως προϋπόθεση για τη χρήση ή πρόσβαση στο έργο

•που δεν προσπορίζει στο διανομέα του έργου και αδειοδόχο έμμεσο οικονομικό όφελος (π.χ. διαφημίσε-

ις) από την προβολή του έργου σε διαδικτυακό τόπο

Ο δικαιούχος μπορεί να παρέχει στον αδειοδόχο ξεχωριστή άδεια να χρησιμοποιεί το έργο για εμπορική χρήση, εφόσον αυτό του ζητηθεί.

#### **Δ) Διατήρηση Σημειωμάτων**

Οποιαδήποτε αναπαραγωγή ή διασκευή του υλικού θα πρέπει να συμπεριλαμβάνει:

- το Σημείωμα Αναφοράς
- το Σημείωμα Αδειοδότησης
- τη δήλωση Διατήρησης Σημειωμάτων
- το Σημείωμα Χρήσης Έργων Τρίτων (εφ' όσον υπάρχει).